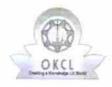

» If No; Date for next month

## eVidyalaya Half Yearly Report

Department of School & Mass Education, Govt. of Odisha

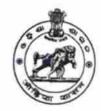

11/24/2017

| U DISE : District :                                            | Block :                                    |
|----------------------------------------------------------------|--------------------------------------------|
| 21180506201 PURI                                               | KAKATPUR                                   |
| Report Create Date : 0000-00-00 00:00:00 (24950)               |                                            |
| general info                                                   | 700                                        |
| » Half Yearly Report No                                        | 7                                          |
| » Half Yearly Phase                                            | 1                                          |
| » Implementing Partner                                         | IL&FS ETS                                  |
| » Half Yearly Period from                                      | 04/02/2017                                 |
| » Half Yearly Period till                                      | 10/01/2017                                 |
| » School Coordinator Name                                      | ROJALINI<br>ROUT/SMRUT<br>RANJAN<br>MUDULI |
| Leaves taken for the following Mo                              | onth                                       |
| » Leave Month 1                                                | April                                      |
| » Leave Days1                                                  | 0                                          |
| Leave Month 2                                                  | May                                        |
| Leave Days2                                                    | 0                                          |
| Leave Month 3                                                  | June                                       |
| Leave Days3                                                    | 0                                          |
| Leave Month 4                                                  | July                                       |
| Leave Days4                                                    | 0                                          |
| Leave Month 5                                                  | August                                     |
| Leave Days5                                                    | 1                                          |
| Leave Month 6                                                  | September                                  |
| Leave Days6                                                    | 1                                          |
| Leave Month 7                                                  | October                                    |
| Leave Days7                                                    | 0                                          |
| Equipment Downtime Details                                     | 1                                          |
| Equipment are in working condition?                            | Yes                                        |
| Downtime > 4 Working Days                                      | No                                         |
| Action after 4 working days are over for Equipment             |                                            |
| Training Details                                               |                                            |
| Refresher training Conducted Refresher training Conducted Date | No                                         |

## **Educational content Details**

|                                               | tans                                                                                                    |
|-----------------------------------------------|----------------------------------------------------------------------------------------------------|
| » e Content installed?                        | Yes                                                                                                    |
| » SMART Content with Educational software?    | Yes                                                                                                    |
| » Stylus/ Pens                                | Yes                                                                                                    |
| » USB Cable                                   | Yes                                                                                                    |
| » Software CDs                                | Yes                                                                                                    |
| » User manual                                 | Yes                                                                                                    |
| Recurring Service Deta                        | ails                                                                                                    |
| » Register Type (Faulty/Stock/Other Register) | YES                                                                                                    |
| » Register Quantity Consumed                  | 1                                                                                                    |
| » Blank Sheet of A4 Size                      | Yes                                                                                                    |
| » A4 Blank Sheet Quantity Consumed            | 2924                                                                                                    |
| » Cartridge                                   | Yes                                                                                                    |
| » Cartridge Quantity Consumed                 | 1                                                                                                    |
| » USB Drives                                  | Yes                                                                                                    |
| » USB Drives Quantity Consumed                | 1                                                                                                    |
| » Blank DVDs Rewritable                       | Yes                                                                                                    |
| » Blank DVD-RW Quantity Consumed              | 25                                                                                                    |
| » White Board Marker with Duster              | Yes                                                                                                    |
| » Quantity Consumed                           | 6                                                                                                    |
| » Electricity bill                            | Yes                                                                                                    |
| » Internet connectivity                       | Yes                                                                                                    |
| » Reason for Unavailablity                    |                                                                                                    |
| Electrical Meter Reading and Generate         | or Meter Reading                                                                                                    |
| Generator meter reading                       | 1702                                                                                                    |
| Electrical meter reading                      | 1310                                                                                                    |
| Equipment replacement de                      | etails                                                                                                    |
| Replacement of any Equipment by Agency        | No                                                                                                    |
| Name of the Equipment                         |                                                                                                    |
| Theft/Damaged Equipme                         | ent                                                                                                    |
| Equipment theft/damage                        | No                                                                                                    |
| If Yes; Name the Equipment                    |                                                                                                    |
| Lab Utilization details                       | A STATE OF THE PARTY OF THE PARTY OF THE PAR |
| No. of 9th Class students                     | 112                                                                                                    |
| 9th Class students attending ICT labs         | 112                                                                                                    |
| No. of 10th Class students                    | 137                                                                                                    |
| 10th Class students attending ICT labs        | 137                                                                                                    |
| No. of hours for the following month lab      |                                                                                                    |
| Month-1                                       |                                                                                                    |
| Hours1                                        | April<br>45                                                                                                    |
| Month-2                                       |                                                                                                    |
| Hours2                                        | May<br>4                                                                                                    |
| Month-3                                       |                                                                                                    |
|                                               | June                                                                                                    |

| » Hours3                                  | 26                                                                                                    |
|-------------------------------------------|----------------------------------------------------------------------------------------------------|
| » Month-4                                 | July                                                                                                    |
| » Hours4                                  | 65                                                                                                    |
| » Month-5                                 | August                                                                                                    |
| » Hours5                                  | 67                                                                                                    |
| » Month-6                                 | September                                                                                                    |
| » Hours6                                  | 54                                                                                                    |
| » Month-7                                 | October                                                                                                    |
| » Hours7                                  | 0                                                                                                    |
| Server & Node Downtime details            |                                                                                                    |
| » Server Downtime Complaint logged date1  |                                                                                                    |
| » Server Downtime Complaint Closure date1 |                                                                                                    |
| » Server Downtime Complaint logged date2  |                                                                                                    |
| » Server Downtime Complaint Closure date2 |                                                                                                    |
| » Server Downtime Complaint logged date3  |                                                                                                    |
| » Server Downtime Complaint Closure date3 |                                                                                                    |
| » No. of Non-working days in between      | 0                                                                                                    |
| » No. of working days in downtime         | 0                                                                                                    |
| Stand alone PC downtime details           |                                                                                                    |
| » PC downtime Complaint logged date1      |                                                                                                    |
| » PC downtime Complaint Closure date1     |                                                                                                    |
| » PC downtime Complaint logged date2      |                                                                                                    |
| » PC downtime Complaint Closure date2     |                                                                                                    |
| » PC downtime Complaint logged date3      |                                                                                                    |
| » PC downtime Complaint Closure date3     |                                                                                                    |
| » No. of Non-working days in between      | 0                                                                                                    |
| » No. of working days in downtime         | 0                                                                                                    |
| UPS downtime details                      |                                                                                                    |
| » UPS downtime Complaint logged date1     |                                                                                                    |
| DPS downtime Complaint Closure date1      |                                                                                                    |
| UPS downtime Complaint logged date2       |                                                                                                    |
| UPS downtime Complaint Closure date2      | The state of the state of                                                                                                    |
| UPS downtime Complaint logged date3       |                                                                                                    |
| UPS downtime Complaint Closure date3      |                                                                                                    |
| No. of Non-working days in between        | 0                                                                                                    |
| No. of working days in downtime           | 0                                                                                                    |
| Genset downtime details                   |                                                                                                    |
| UPS downtime Complaint logged date1       |                                                                                                    |
| UPS downtime Complaint Closure date1      |                                                                                                    |
| UPS downtime Complaint logged date2       | The same of the same of the sa |
| UPS downtime Complaint Closure date2      |                                                                                                    |
| UPS downtime Complaint logged date3       |                                                                                                    |
| UPS downtime Complaint Closure date3      |                                                                                                    |
| No. of Non-working days in between        | 0                                                                                                    |

» No. of Non-working days in between
» No. of working days in downtime
0

8/2/10.17

Signature of Head Master/Mistress with Seal

Kakatpui 3iris' Hiph School

Kakatpur